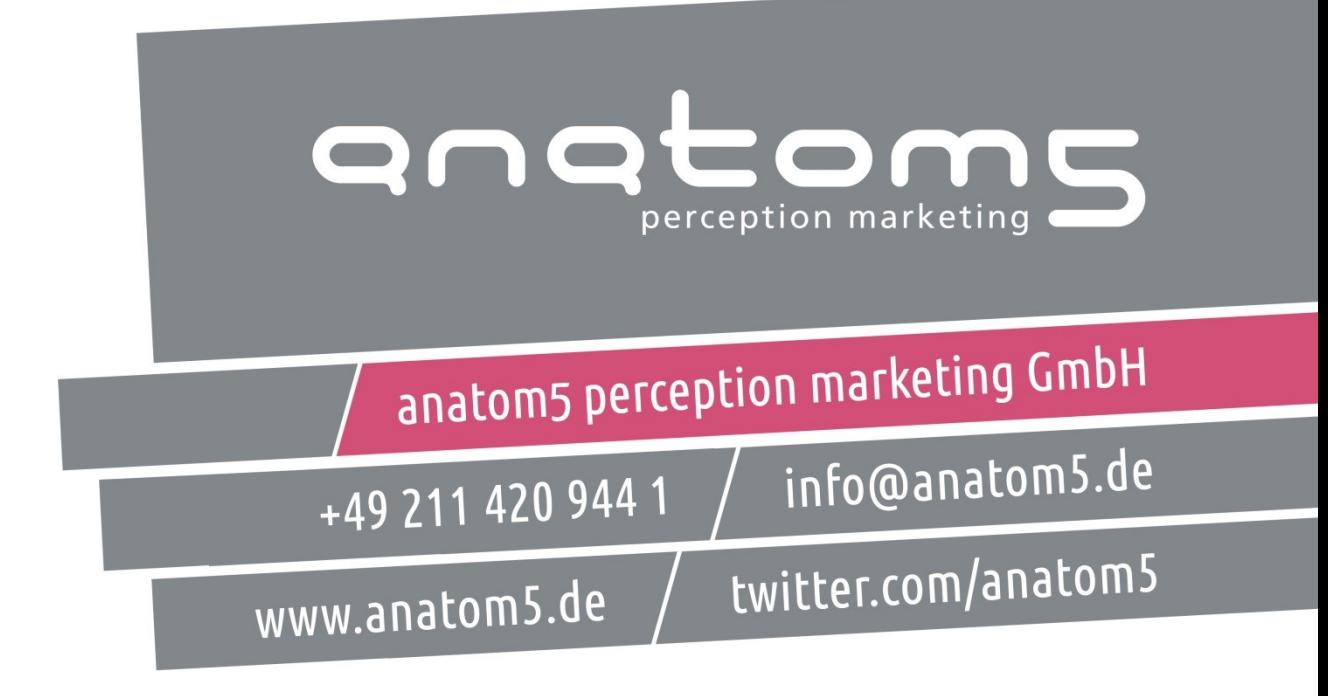

Samstag 30.01.2016 <http://www.anatom5.de/leistungen/barrierefreiheit.html>

# openTransfer Inklusion 2016

Digitale Barrierefreiheit verstehen.

Mit Bordmitteln prüfen.

#### **Kommt Barrierefreiheit im Netz voran?**

# Digitale Barrierefreiheit verstehen.

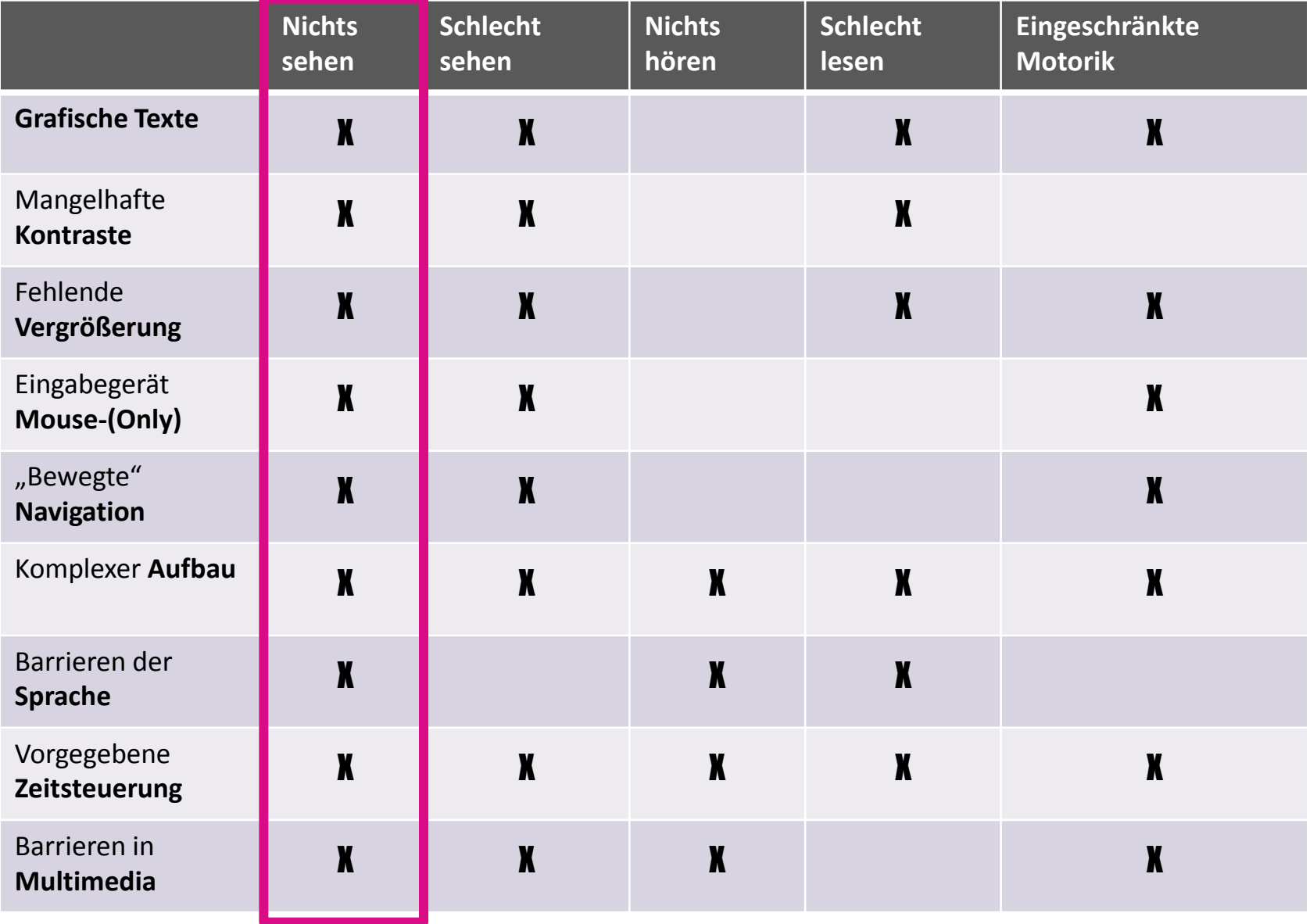

- **Blinde Menschen** (Restsehfähigkeit bis 2 Prozent)
- **Hochgradig sehbehindert** (Restsehfähigkeit bis 5 Prozent)
- **Sehbehindert** (Restsehfähigkeit bis 30 Prozent)
- **Sehschwäche** (Farbenblind, Blendempfindlich, etc.
- **Armlos** (oder Bewegungsunfähigkeit der Arme)
- **Begrenzte Arm-Motorik** (Parkinson, Teillähmung, etc.)
- **Eingeschränkte Motorik** (Gipsarm, mit Tablet auf der Wiese, etc.)
- **(Teil)-Analphabetismus** (Stark begrenzte Lesefähigkeit)
- **Geringe Lesefähig** (Fremdsprachler, intellektuelle Beeinträchtigung)
- **Schwerhörig** (Altersbedingt nachlassendes Höhrvermögen)
- **Gehörlos** (Muttersprache Deutsche Gebärdensprache)

### $WCAG \rightarrow Vier Grundregeln.$

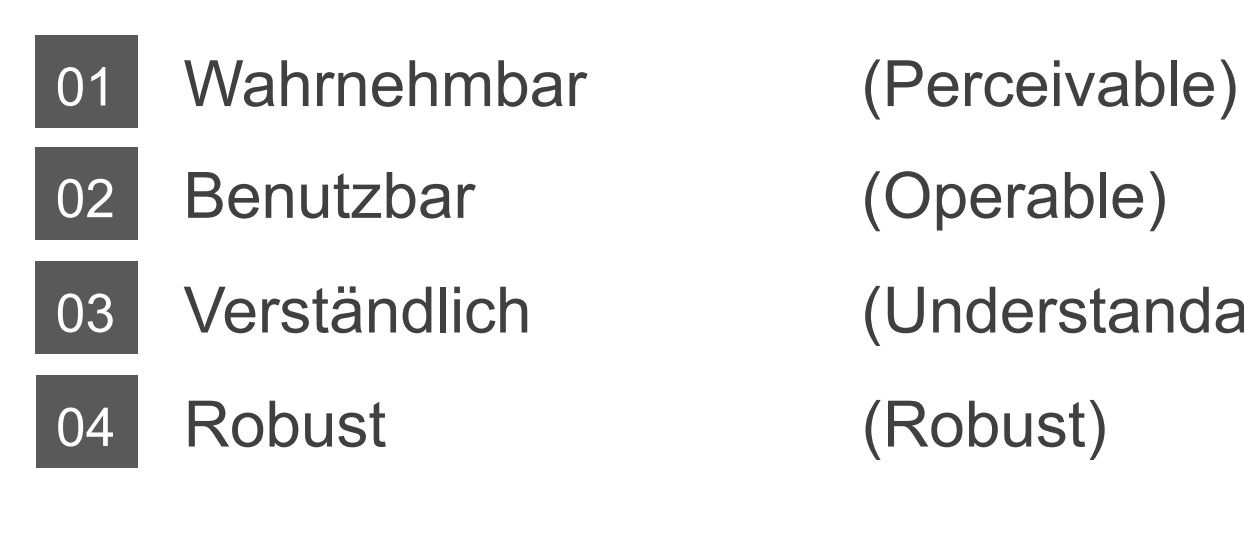

Verständlich (Understandable)

Mit Bordmitteln prüfen.

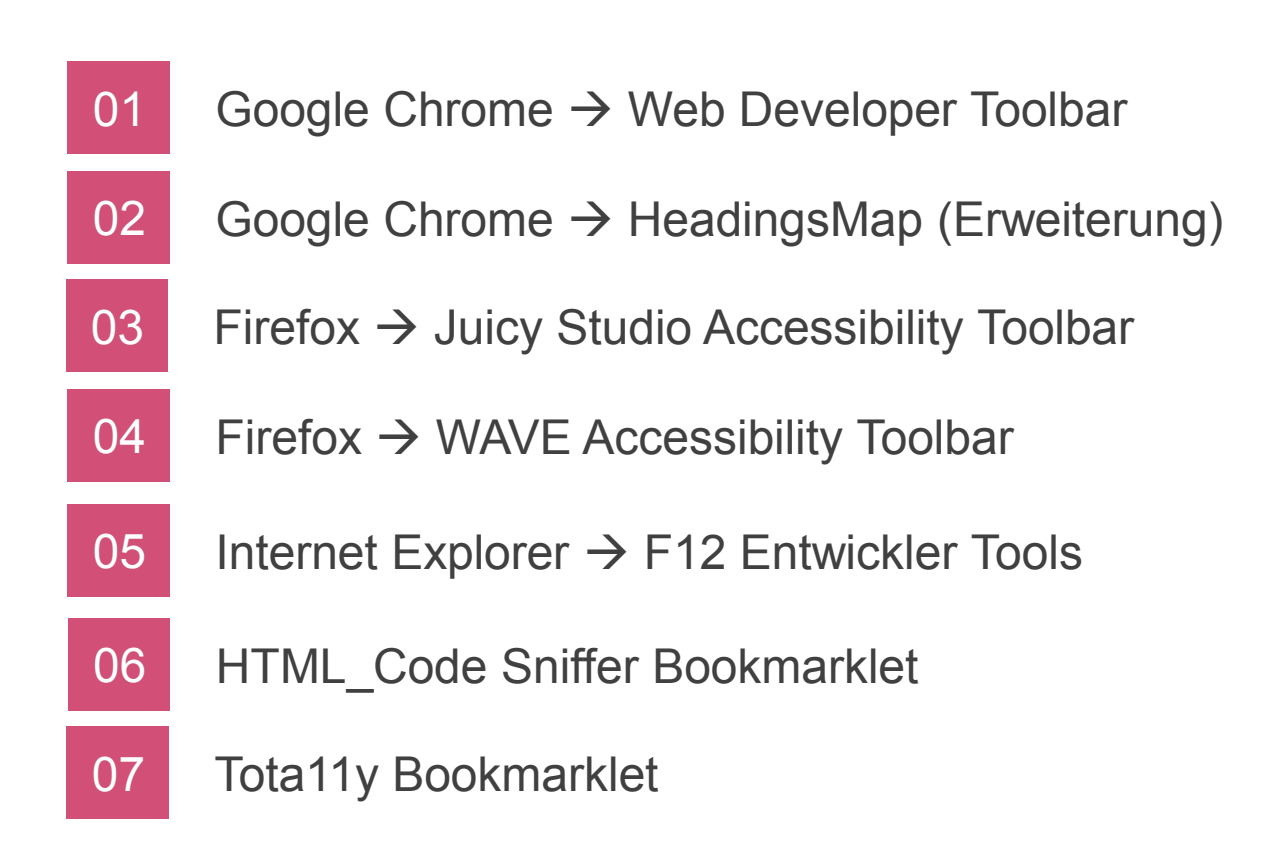

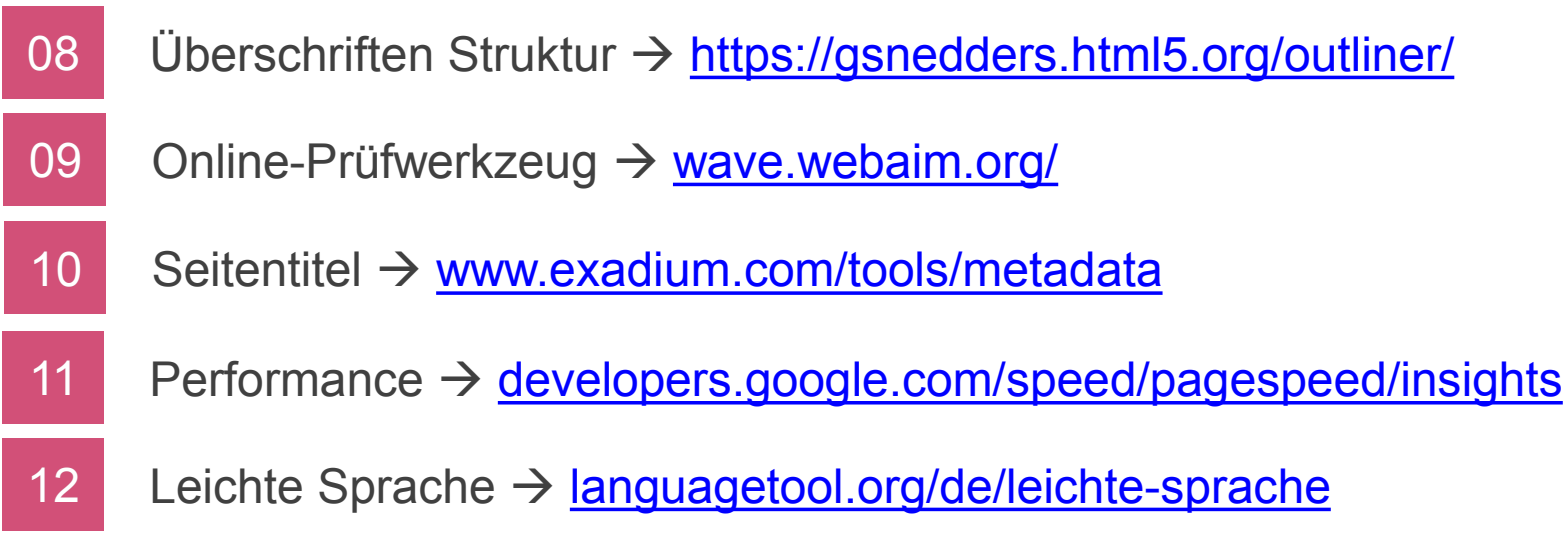

- 13 Color Contrast Analyzer (Desktop-Programm)
- 14 NVDA Screenreader (Desktop-Programm)
- 15 PDF Accessibility Checker (PAC 2 Desktop-Programm)

### 11 ganz einfach Tests.

- 01 Tastatursteuerung (Auch Multimedia-Elemente)
- Eindeutige Position (focus, active, und besuchte Links) 02
- Seitentitel pro Seite 03
- 04 Sprechende URLs
- 05 Überschriften-Struktur
- 06 Farbkontraste
- 07 Alternative Navigation (Sitemap, Brotkrümelpfad, Volltextsuche)
- 08 Animationen vom Nutzer steuerbar (Pause-Button)
- 09 Linktexte eindeutig  $\rightarrow$  ggf. title-Attribut testen
- 10 Formulare mit Labels
- 11 CSS ausschalten / JavaScript ausschalten (nicht gleichzeitig)

### Noch ein paar Online-Quellen.

Easy-Checks: [www.w3.org/WAI/eval/preliminary](http://www.w3.org/WAI/eval/preliminary) Barrierekompass: <http://goo.gl/cglaoy> Web-4-All: U.a. [Checkliste für Redakteure](https://www.web-4-all.de/links/web-for-all-infoblaetter/) Checkliste Barrierfreiheit: [http://goo.gl/FfKDxy](http://ak-barrierefreiheit.germanupa.de/data/mediapool/g-upa-checkliste-barrierefreiheit.pdf)

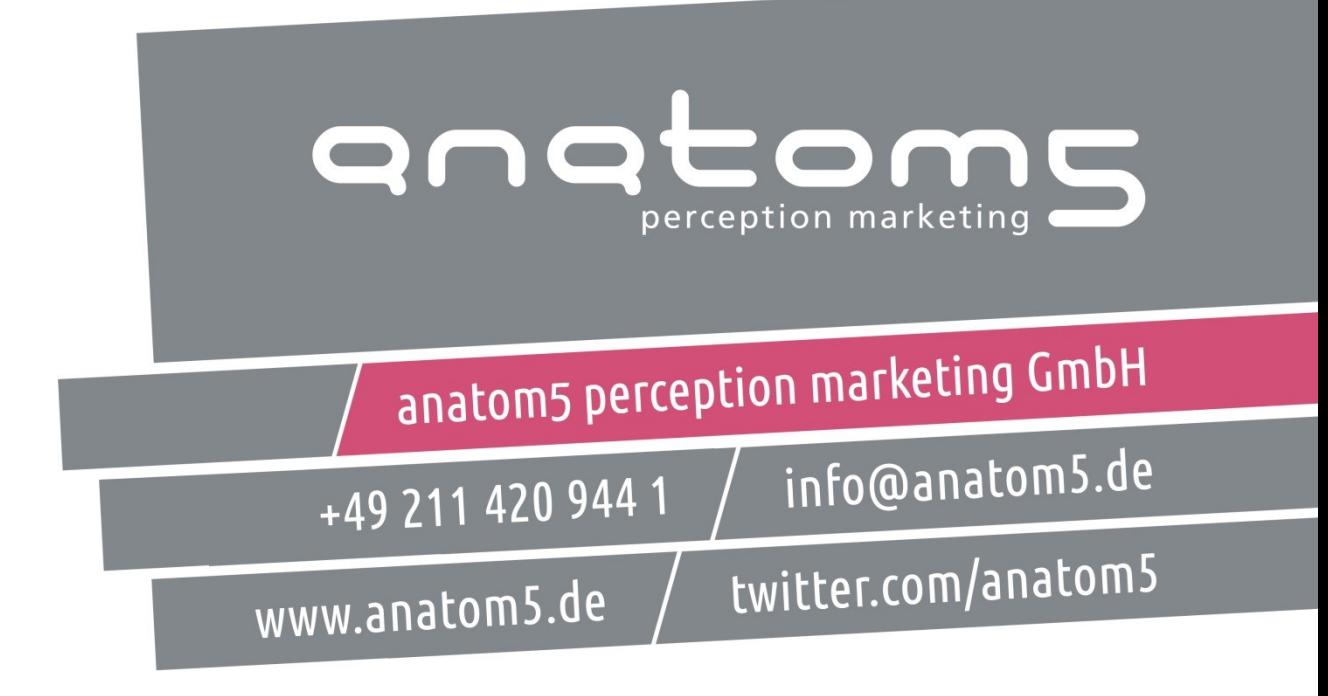